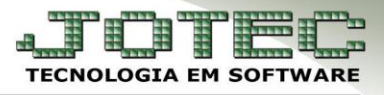

# **TABELA DE INCIDÊNCIAS**

 **Objetivo:** Cadastrar as tabelas de: Imposto de Renda, INSS, Salário Família. Necessárias para os cálculos de: Folha de Pagamento, Férias, Rescisão, 13° Salário.

### Acesse: *Folha de pagamento > Arquivo > Tabela de incidências***:**

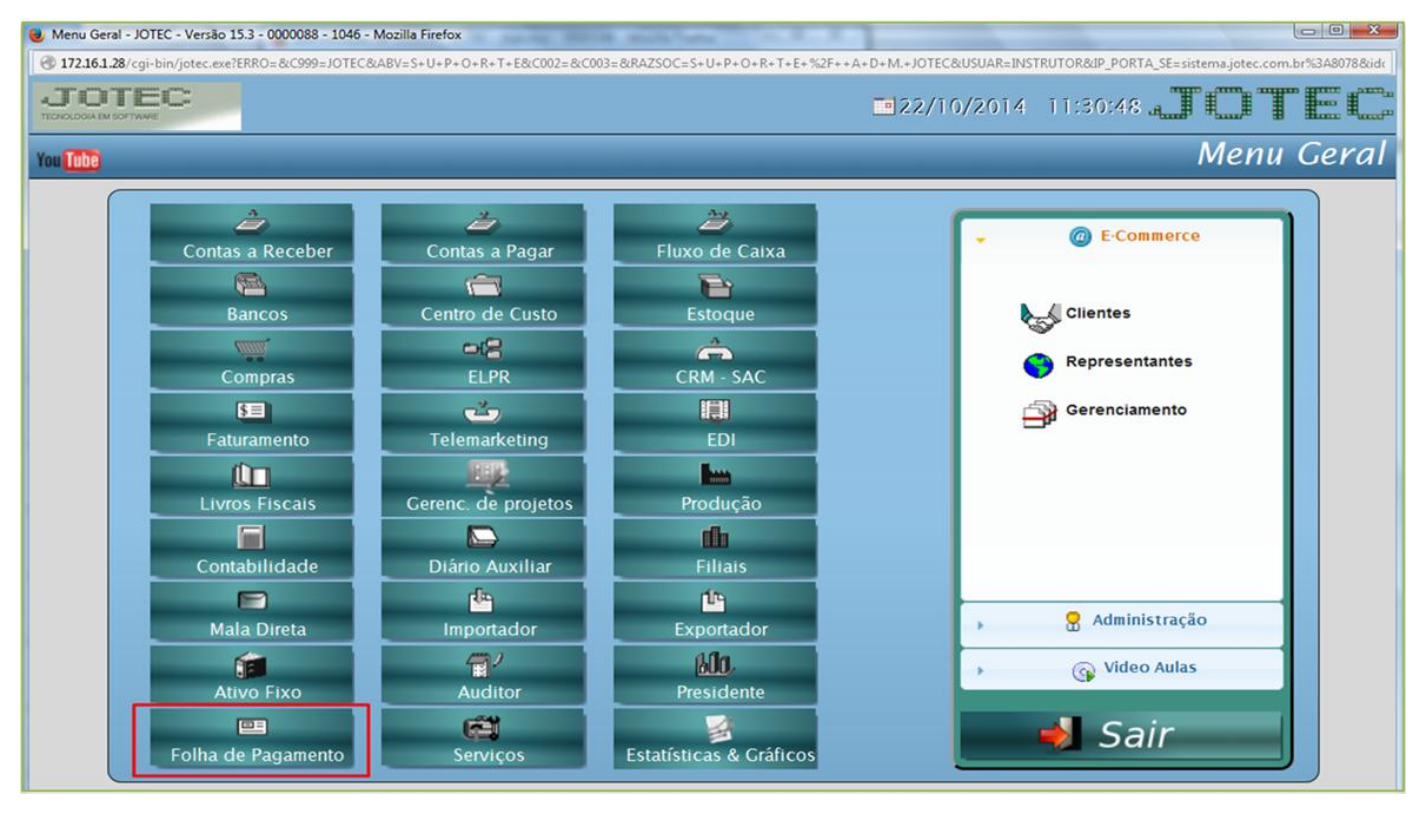

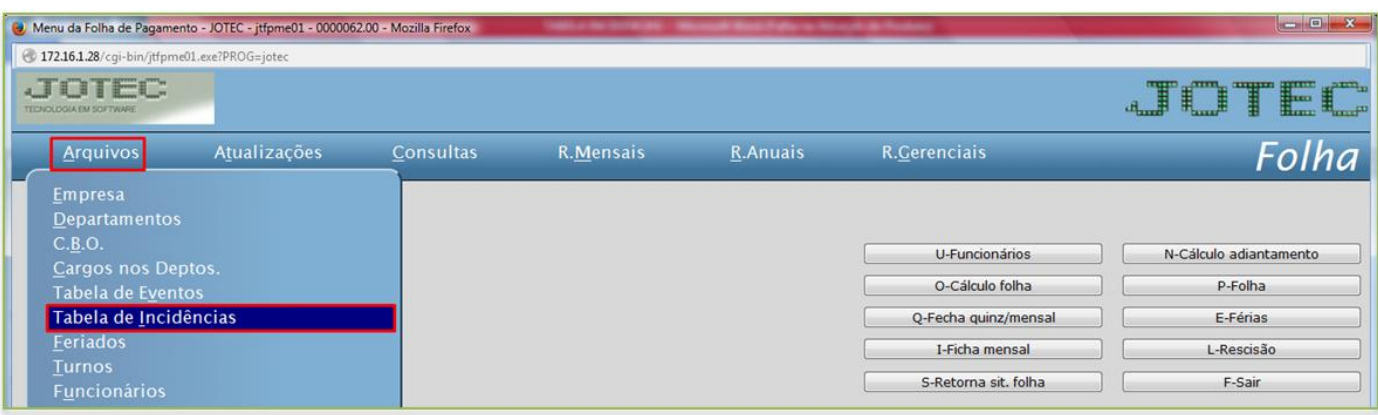

 *Obs.: Toda vez que alterar os valores de Imposto de Renda, INSS, salário Família, criar uma nova tabela, não poderá alterar a anterior.*

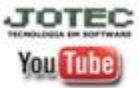

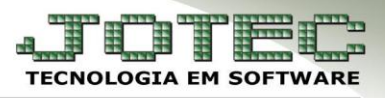

 $\triangleright$  Será aberta a seguinte tela:

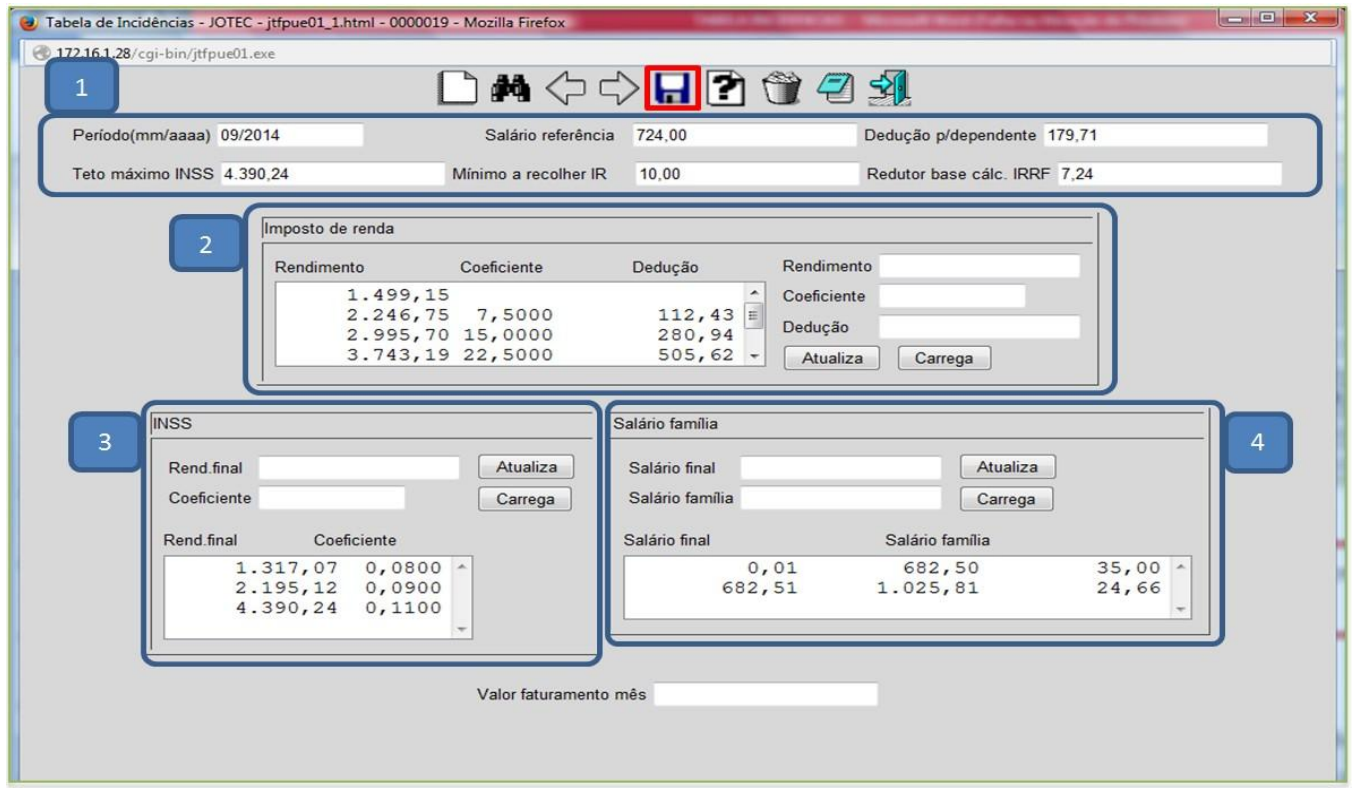

## *(1) Informar***:**

- **Período:** Informar o novo período da alteração da tabela.
- **Salário Referência:** Informar o valor do Salário-Mínimo de referência.
- **Teto Máximo INSS:** Informar o Teto máximo de contribuição para cálculo do I.N.S.S.
- **Dedução Dependente:** Informar o valor da dedução por dependente nos cálculos do Imposto de Renda.
- **Mínimo a Recolher IR:** Informar o Valor mínimo do Imposto de Renda à ser retido. (Neste caso, valores abaixo de 10,00 não serão retidos).

#### *(2) Imposto de renda***:**

- **Rendimento:** Informar o Rendimento final para esta faixa de Imposto de Renda.
- **Coeficiente:** Informar o Coeficiente de Imposto de Renda para esta faixa de rendimentos. (Ex.: para 7,5% informar 0,0750%, e para 10,00% informar 0,10000%).
- **Dedução:** Informar o valor da dedução sobre o imposto calculado para esta faixa de renda.
- Clique em *atualiza* para incluir as informações na tabela do Imposto de Renda.

#### *(3) INSS***:**

- **Rendimento:** Informar o Rendimento final para esta faixa do INSS.
- **Coeficiente:** Informar o Coeficiente do INSS para esta faixa. (Ex.: para 8,0% informar 0,0800%, e para 11,00% informar 0,11000%).
- Clique em *atualiza* para incluir as informações na tabela do Imposto de INSS.

#### *(4) Salário família***:**

- **Sal. Final:** Informar o Salário final para considerar este salário família.
- **Sal. Família:** Informar o Valor unitário do salário família para esta faixa de salário.
- Clique em *atualiza* para incluir as informações na tabela de salário família e no *disquete* para salvar.

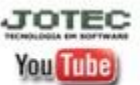

www.jotec.com.br Telefones Suporte: (11) 2123.6060 / 6047 www.youtube.com/jotecsistemaweb Av. Paulista, 2444 - 2° andar - São Paulo/SP